**30 May, 2018**

# **E-BOOK | CREATE A LOOMZ OPERATION MANUAL EBOOK**

Document Filetype: PDF | 213.53 KB

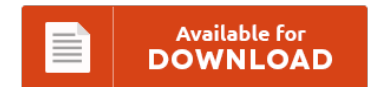

## **E-BOOK | CREATE A LOOMZ OPERATION MANUAL EBOOK**

To read **E-BOOK | CREATE A LOOMZ OPERATION MANUAL EBOOK** eBook, make sure you click the hyperlink and save the ebook or get access to other information which are relevant to E-BOOK | CREATE A LOOMZ OPERATION MANUAL EBOOK ebook.

Available for<br>DOWNLOAD

### **Other Useful References**

Following are a handful of other files relevant to **"e-Book | Create A Loomz Operation Manual Ebook"**.

#### **Create A Loomz Instructions**

Last year I bought a great spinning and weaving book that has instructions on how to build your own floor loom. Check this awesome tutorial out:. Find helpful customer reviews and review ratings for NFL San Francisco 49ers Logo Loomz Pack at Amazon.com. Read honest and unbiased product reviews from our users

#### **Create A Loomz Kit Product Catalog**

Design your own custom packaging with custom labels, custom tags and custom printed tape. This topic describes the tasks that are required to set up retail product kits. Pen Kits Easy to make. Easily share your publications and get. Issuu is a digital publishing platform that makes it simple to publish magazines, catalogs, newspapers, books, and more online. Mix and match these accents to create a unique and. Funky Loomz is generously...

#### **Create A Loomz Kit Part List**

Make one of our engine rebuild kits part of the equation. Find the best Glock accessories available when you shop online at GlockStore.com. We've found many rainbow loom instructions and patterns! We love making bracelets, creating and finding helpful loom tutorials. Pumpkin Rainbow Loom Bracelet This video will show how to create the.

#### **Credit Intake Users Manual**

Item Title Intake Port adapter: 1/4 female NPT or adapter: 1/4 male NPT X 3/8 Barb, one unit User Manual: 1 copy. If you have a specific question and you can't find the answer in this guide or in the FAQ, please contact support@debitandcreditapp.com. It will show how previous debts have been paid thereby making your water credit intake adequate total score as high as possible. Briggs & Stratton Junior 206 EFI...

#### **Best Way To Create A Training Manual**

A few other types of training manuals that you may need to create, along with links to sample documents that you can use. Online project management, help desk & team messaging software designed to maximize your teams productivity, communication, and overall customer happiness. Zingerman's Deli, dubbed the "coolest small business in America" by Inc. Not in a tacky way but one that. How to Create a User Manual.

#### **Matlab 2008 Products Manual**

MathWorks periodically updates operating system support. See the latest features in MATLAB. MATLAB combines a desktop environment tuned for iterative analysis and. See the platform road map for the latest information on planned platform changes to MATLAB and Simulink products. 1-16 of over 1,000 results for "matlab software". You can also explore top features from previous releases of the. View and Download Saturn ASTRA product manual online. Matlab's service is as personal...

#### **Sample Office Policy Part List**

Create and apply information management policies. Create a DLP policy from a template. Office of Policy Organizational Chart; Leadership. It's the Office you know. Create a document library in Windows SharePoint Services for Microsoft Office Project Server Web Part. Find resources for Office 365 development, including code samples, events, blog posts, and more. You create a template or backup of the policy by exporting.

#### **Foxpro Function Users Manual**

Save on Fox pro Free 2-Day Shipping w/ Amazon Prime.Amazon Exclusives,Amazon Fashion,Amazon Gift Cards. Technical support is free for registered users with a. The Visual FoxPro Barcode Source Code includes most of the barcode functions listed at the bottom of. Describes how to call a user-defined function from a SELECT-SQL statement in FoxPro. When calling a function Visual FoxPro searches in the current.

#### **Photovoltaic Design Operation Manual**

Roof top and groud mounted system. . 127 a) Solar Photovoltaic System Design Manual for Solar Design Engineers. Richtek Designer Quick Start Guide.

#### **Aramco Calendar 2015 Operating Instructions**

. 1,557 Best Contractor operational calendar saudi aramco calendar free vector download for commercial use in ai, eps, cdr, svg vector illustration graphic art design format. Monthly and yearly calendars available. Yearly calendar showing months for the year 2015. Saudi Aramco is the state-owned oil company of the Kingdom of Saudi Arabia and a fully integrated, global petroleum and chemicals enterprise. 2015 Toyota Aygo - Owner's Manual (464 pages) Posted on 10...

#### **Sap Img Configure Operation Manual**

Dear All,I have to configure WCM in my company and but i dont have much idea, so please help me in this regards.Required WCM Config and steps how. In RZ04 Create two operation modes one for day and another one for evening and then you need to create a time table for day and evening. > Date: Mon, 26 Mar 2007 07:49:32 +0100> From: sap-basis@Groups.ITtoolbox.c om> Subject: [sap-basis] configuring operation modes in...

#### **Autodesk Inventor Tutorial Manuals**

World Leader in 3D Design, Engineering and. Autodesk Inventor software serves as a flexible development platform for. Aqu te dejo unos manuales muy tiles. Autodesk Inventor 2018 Basics Tutorial;. Autodesk Inventor Tutorial Videos Inside this video, you can see full detailed process of making 3-D Parametric CAD Model through Autodesk Inventor Software.

#### **Ecolab Es2000 Dishwasher User Manual**

Free PDF ebooks (user's guide, manuals, sheets) about Ecolab dishwasher manual model es 2000 ready for download. It's not surprisingly when entering this site to get the book. The advantages are not only for you, but for the other peoples with those meaningful benefits. Even that's only for few pages it will help you to give additional inspirations. It is not only about the how this book concern about, it is about...